# **Software License Agreement**

#### **HTML** to PDF Converter

#### For Win32/Win64

Vesion 18

2006-2024

ALL RIGHTS RESERVED BY

SUB SYSTEMS, INC.

3200 Maysilee Street

Austin, TX 78728

512-733-2525

#### **Software License Agreement**

The Software is protected by copyright laws and international copyright treaties, as well as other intellectual property laws and treaties. The Software is licensed, not sold. This LICENSE AGREEMENT grants you the following rights:

- A. This product is licensed per developer basis only. Each developer working with this package needs to purchase a separate license.
- B. The purchaser has the right to modify and link the DLL functions into their application. Such an application is free of distribution royalties with these conditions: the target application is not a stand-alone HTML to PDF Converter; the target application uses this product for one operating system platform only; and the source code (or part) of the editor is not distributed in any form.
- C. The DESKTOP LICENSE allows for the desktop application development. Your desktop application using this product can be distributed royalty-free. Each desktop license allows one developer to use this product on up to two development computers. A developer must purchase additional licenses to use the product on more than two development computers.
- D. The SERVER LICENSE allows for the server application development. The server licenses must be purchased separately when using this product in a server application. Additionally, the product is licensed per developer basis. Only an UNLIMITED SERVER LICENSE allows for royalty-free distribution of your server applications using this product.
- E. ENTERPRISE LICENSE: The large corporations with revenue more than \$50 million and large government entities must purchase an Enterprise License. An Enterprise license is also applicable if any target customer of your product using the Software have revenue more than \$500 million. Please contact us at info@subsystems.com for a quote for an Enterprise License.
- F. Your license rights under this LICENSE AGREEMENT are non-exclusive. All rights not expressly granted herein are reserved by Licensor.
- G. You may not sell, transfer or convey the software license to any third party without Licensor's prior express written consent.
- H. The license remains valid for 12 months after the issue date. The subsequent year license renewal cost is discounted by 20 percent from the license acquisition cost. The

license includes standard technical support, patches and new releases.

I. You may not disable, deactivate or remove any license enforcement mechanism used by the software.

This software is designed keeping the safety and the reliability concerns as the main considerations. Every effort has been made to make the product reliable and error free. However, Sub Systems, Inc. makes no warranties against any damage, direct or indirect, resulting from the use of the software or the manual and can not be held responsible for the same. The product is provided 'as is' without warranty of any kind, either expressed or implied, including but not limited to the implied warranties of suitability for a particular purpose. The buyer assumes the entire risk of any damage caused by this software. In no event shall Sub Systems, Inc. be liable for damage of any kind, loss of data, loss of profits, interruption of business or other financial losses arising directly or indirectly from the use of this product. Any liability of Sub Systems will be exclusively limited to refund of purchase price.

Sub Systems, Inc. offers a 30 day money back guarantee with the product. Must call for an RMA number before returning the product.

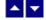

# **Getting Started**

This chapter describes the contents of the software diskettes and provides a step by step process of incorporating HTML to PDF Converter into your application.

#### In This Chapter

**Files** 

License Key

Incorporating the DLL into Your Application

Sample Conversion Code

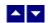

### **Files**

The package contains the DLL and header files. The package also includes a set of files to construct a demo program. The demo program shows by example the process of linking the DLL to your program.

#### **DLL Demo Files:**

The following demo files are included in the c demo.zip file.

DEMO.C

Source code for the demo program

DEMO.H Include file for the demo program

DEMO.RC Resource source file for the demo program

DEMO.DEF Definition file for linking the demo program

DEMO.EXE Executable demo program

DEMO\_DLG.H Dialog Identifiers for the demo program

DEMO\_DLG.DLG Dialog templates for the demo program

DEMO\_DLG.RES Compiled dialogs for the demo program

HPS.H The *include* file to include into a C/C++ application module that

calls the Hps routine. It contains the constant definitions and

the prototypes for the API functions.

HPS32.DLL The DLL file

HPS32.LIB Import library for the HPS32 DLL

ter31.dll Used internally by the HPS32.DLL

hts26.dll Used internally by the HPS32.DLL

pdc32.dll Used internally by the HPS32.DLL

HPCC.DLL Wrapper DLL to used with an ASP page

### **Visual Basic Interface and Demo Files:**

HPS.BAS Function declaration file.

DMO\_VB.FRM Demo form file.

DMO\_VB.BAS Demo variable declaration file.

DMO VB.VPB Demo project file.

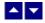

# **License Key**

Your License Key and License number are e-mailed to you after your order is processed. You would set the license information using the HpsSetLicenseInfo static function. This should be preferably done before creating the converter session to avoid pop-up nag screens.

int HpsSetLicenseInfo(LPBYTE LicenseKey, LPBYTE LicenseNumber, LPBYTE CompanyName);

LicenseKey: Your license key is available in the product delivery email sent to

you upon the purchase of the product. It consists of a string in the

form of "xxxxx-yyyyy-zzzzz".

LicenseNumber: Your license number is also available in the product delivery email.

The license number string starts with a "srab" or "smo" prefix.

CompanyName: Your company name as specified in your order.

**Return Value:** This method returns 0 when successful. A non-zero return value indicates an error condition. Here are the possible return values:

0 License application successful.

- 1 Invalid License Key.
- 2 Invalid License Number.
- Ran out of available licenses. Please consider purchasing additional licenses.

#### Example:

result=HpsSetLicenseInfo("xxxxx-yyyyy-zzzzz","srabnnnnn-n","Your Company Name")

Replace the 'xxxxx-yyyyy-zzzzz' by your license key, replace "srabnnnnn-n" with your license number, and "Your Company Name" with your company name as specified in your order.

**Note:** HpsSetLicenseInfo method should be called only once at the beginning of your application. Calling this method for each conversion would degrade the conversion performance.

Also, you can use the HpsGetLicenseStatus function at anytime to retrieve the license status.

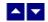

# **Incorporating the DLL into Your Application**

A C/C++ application should include the HPS.h file into the application module that needs to call the HPS32 dll. It also should include the HPS32.LIB as the linker library. Please refer to the demo application for an example.

A Visual Basic application needs to include the HPS.BAS file in the project. Please refer

to the DMO\_VB project for an example.

Please also make sure that the hps32.dll, pdc32.dll, hts26.dll and ter31.dll files are copied to a directory available at run-time.

.

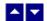

### **Sample Conversion Code**

First you would create a new conversion session:

```
dim id as long
```

Set the product license key and create a session id:

You would use the session id to call other conversion functions.

Here are sample code examples to convert HTML to PDF format.

#### 1. Convert an HTML file to a PDF file.

```
HpsConvertFile(id, "test.htm", "test.PDF")
```

### 2. Convert an HtmlString to a PDFString

After the conversion process, end the session by calling the HpsEndSession function. This frees up the memory used by the session.

HpsEndSession(id)

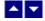

# **Application Interface functions**

These API functions allow you to convert from HTML to PDF format. Your application must include the HPS.H file (c/c++), or HPS.BAS (VB) files. These files declare these functions.

The following is a description of the Hps API functions in an alphabetic order:

#### In This Chapter

**HpsConvertBuffer** 

**HpsConvertFile** 

**HpsConvertHtmlToPdfBytes** 

**HpsEndSession** 

HpsGetLastMessage

HpsGetLicnseStatus

**HpsHandleToStr** 

**HpsNewSession** 

HpsResetLastMessage

**HpsSetFlags** 

**HpsSetBoolProp** 

**HpsSetHdrFtrText** 

HpsSetNumProp

**HpsSetPageMargin** 

**HpsSetPaperOrient** 

**HpsSetPaperSize** 

**HpsSetTextProp** 

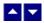

# **HpsConvertBuffer**

Convert HTML to PDF using memory buffers.

HGLOBAL HpsConvertBuffer(id, InString, InStringLen, OutStringLen)

DWORD id; Session id.

LPBYTE InString; Input string containing HTML document.

int InStringLen; length of the input document string.

LPINT OutStringLen; The variable to receive the length of the converted

document.

**Return value:** This function returns a global memory handle containing the converted documented. You can either use the HpsHandleToStr or GlobalLock functions to access the data string contained in this global memory handle. GlobalLock is a Windows SDK function.

A null return values indicates an error.

#### **Examples:**

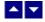

# **HpsConvertFile**

### Convert HTML to PDF using disk files.

BOOL HpsConvertFile(id, InFile, OutFile)

DWORD id; Session id.

LPBYTE InFile; Input file containing HTML document

LPBYTE OutFile; Output files, contains the converted document

Return value: This function returns TRUE when successful.

**Examples:** 

HpsConvertFile(id, "test.htm", "test.PDF")

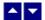

# **HpsConvertHtmlToPdfBytes**

#### Convert HTML string to PDF byte array.

ByteArray HpsConvertHtmlToPdfBytes(InString)

string InString; Input string containing HTML document.

Remark: This method is available only when using the hpcc.dll COM object.

Return value: This function returns byte array containing the converted documented.

A null return values indicates an error.

#### **Examples:**

```
PdfBytes = obj.ConvertHtmlToPdfBytes(HtmlString)
Response.BinaryWrite(PdfBytes)
```

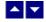

### **HpsEndSession**

#### End a conversion session.

BOOL HpsEndSession(id)

DWORD id; Session id.

**Description:** This function is called at the end of the conversion process to free up the session related resources.

Return Value: The function returns TRUE when successful.

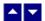

### **HpsGetLastMessage**

### Get the last message.

int HpsGetLastMessage(id, HpsMessage, DebugMessage);

DWORD id; Session id.

LPBYTE HpsMessage; Returns the default user message text in English

LPBYTE DebugMsg; Returns any debug message associated with the last

message. The debug message need not be displayed to

the user.

**Return Value:** This function returns the last message generated by the editor. This value is valid only if saving of the messages is enabled by setting the HPFLAG\_RETURN\_MSG\_ID flag. This flag is set using the HpsSetFlags function.

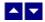

# **HpsGetLicnseStatus**

#### Get the license status.

int HpsGetLicnseStatus()

#### **Return Value:**

- 0 License application successful.
- 1 Invalid License Key.
- 2 Invalid License Number.
- 3 Ran out of available licenses. Please consider purchasing additional licenses.

4 The evaluation period has expired.

You can use the HpsGetLicenseStatus function at anytime to retrieve the license status.

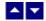

### **HpsHandleToStr**

#### Convert a global memory handle to a Visual Basic string.

BOOL HpsHandleToStr(string, length, hMem)

LPBYTE string; pointer to a visual basic string

long length length of the string

HGLOBAL hMem; Global memory handle

**Description:** This function can be used to copy the contents of a global memory handle to a given visual basic string. The calling routine must expand the string to appropriate length before calling this function.

#### **Example:**

```
string=space(length)
HandleToStr(string,length,hMem)
```

The input global memory handle is freed up after copying its contents to the string.

Return Value: This function returns TRUE if successful.

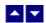

### **HpsNewSession**

### Create a new conversion session.

DWORD HpsNewSession()

**Description:** This function needs to be called before calling any other conversion function. This function creates a new conversion session.

The HpsEndSession must be called at the end to free up the session resources. All other conversion functions are called between the calls to the HpsNewSession and HpsEndSession functions.

**Return Value:** The function returns a non-zero session-id when successful. A zero value indicates a fail return.

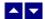

### **HpsResetLastMessage**

### Reset the last editor message.

BOOL HpsResetLastMessage(id)

DWORD id: Session id.

**Description:** This function can be called before calling any other function to reset the last error message.

Return Value: The function returns TRUE when successful.

See Also HpsGetLastMessage HpsSetFlags

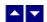

## **HpsSetFlags**

Set certain flags or retrieve the values of the flags.

DWORD HpsSetFlags(id, set, flags)

DWORD id; Session id.

BOOL set; TRUE to set the given flags, FALSE to reset the given

flags

DWORD flags; Flags (bits) to set or reset. Currently, the following flag

values are available:

HPFLAG\_RETURN\_MSG\_ID Do not display the error messages. Save

the error code to be later retrieved using

the HpsGetLastMessage function.

**Return value:** This function returns the new value of all the flags. Call this function with the 'flags' parameter set to zero to retrieve flag values without modifying it.

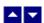

# **HpsSetBoolProp**

### Set a boolean property for the PDF document.

BOOL HpsSetBoolProp(id, prop, val)

DWORD id; Session id.

int prop; One of the following property type to set:

use the Internet Explorer control to render the html page to convert to pdf. This option results in pdf pages similar to as displayed by IE.

When this property is not set, the converter uses a built-in html renderer which might be suitable for html files that use simpler html

formatting.

HPPROP COMPRESS TEXT Compress text inside the PDF document.

Default = false.

HPPROP\_EMBED\_FONTS Embed font data in the PDF document.

Default = false.

HPPROP\_BOOKMARK Include bookmarks. Default = true.

HPPROP OPEN BOOKMARK PANE Open the bookmark pane when PDF is

displayed. Default = false.

HPPROP HI RES Produce PDF in 1440 dpi resolution.

HPPROP\_RC4\_128 Enable RC4 128 bit security when password is

specified.

HPPROP\_AES\_128 Enable AES 128 bit security when password is

specified.

HPPROP\_HYPERLINK Include hyperlinks. Default = true.

HPPROP\_HIDE\_EMPTY\_CELLS Hide empty cells. Defalt = true.

LPBYTE val; The text value of the selected property.

Return value: This function returns TRUE when successful.

### **HpsSetHdrFtrText**

#### Set header or footer text.

BOOL HpsSetHdrFtrText(id, HdrFtrType, TextType, text)

DWORD id; Session id.

int HdrFtrType; Select header or footer to set:

HF\_FIRST\_HDR Header text to print on the first page.

HF\_FIRST\_FTR Footer text to print on the first page..

HF HDR Regular header for all pages. When the first

page header is also set, then the regular header text is printed on all pages except

the first page.

HF\_FTR Regular footer for all pages. When the first

page footer is also set, then the regular footer text is printed on all pages except the

first page.

int TextType; Text type:

HFTYPE\_TEXT Plain text.

HFTYPE\_RTF RTF text.

HFTYPE\_HTML Html text.

LPBYTE text; Header or footer text. The header/footer text must be

specified as plain text or RTF text depending upon the

value passed for the 'TextType' parameter.

**Comment:** The function should be called before calling the conversion functions to set the header or footer text. You can call this function multiple times to set various types of header or footer.

Return value: This function returns TRUE when successful.

#### **Examples:**

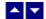

### **HpsSetNumProp**

#### Set a numeric property for the PDF document.

BOOL HpsSetNumProp(id, prop, val)

DWORD id; Session id.

int prop; One of the following property type to set:

HPPROP\_ZOOM\_FACTOR To compress or enlarge the page image. The default

zoom factor is 1000.

One of the uses of this property is to fit a large text into one page. You would use the HpsSetPaperSize function to specify a larger paper size so that the entire text is displayed on one page. You would then use a zoom factor less than 1000 to reset the page to actual size. For example if the page was enlarged by 20 percent, then you would set zoom factor to 800 (20 percent less than the default 1000) value.

HPPROP\_RES\_FACTOR Set the resolution factor from 1 to 10, default = 1.

HPPROP\_PERM\_FLAGS Permission flags. The permission flags is effective only when UserPassword or OwnerPassword is also

specified using the HpsSetTextProp method.

One or more of the following permission flags can be

specified using the 'val' parameter:

PERM\_PRINT Allow printing of the

document

PERM MOD Allow modification

PERM\_COPY Allow copying of the

document to clipboard.

You can specify more than one permission flags

using the 'or' operator.

int val; The numeric value of the selected property.

Return value: This function returns TRUE when successful.

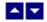

# **HpsSetPageMargin**

#### Set the page margins for PDF output.

BOOL HpsSetPageMargin(id, left, right, top, bottom)

BOOL HpsSetPageMargin2(id, left, right, top, bottom, HdrDist, FtrDist)

DWORD id: Session id.

int left; Left margin in twip units (1440 twips = 1 inch)

int right; Right margin in twip units

int top; Top margin in twip units

int bottom Bottom margin in twip units

int HdrDist The distance of the header text from the top of the

page in twip units (default 720 twips). This parameter is

used by the TerSetPageMargin2 method only.

int FtrDist The distance of the footer text from the bottom of the

page in twip units (default 720 twips). This parameter is

used by the TerSetPageMargin2 method only.

Return Value: The function returns TRUE when successful.

**Comment:** This function is used to override the default page margins when converting an HTML document to the PDF format. This function should be called before calling the HpsConvertFile or HpsConvertBuffer if you wish override the page margin values.

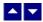

### **HpsSetPaperOrient**

#### Set the page orientation for PDF output.

BOOL HpsSetPaperOrient(id, orient)

DWORD id; Session id.

int orient; Orientation: DMORIENT PORTRAIT or

DMORIENT\_LANDSCAPE

Return Value: The function returns TRUE when successful.

**Comment:** This function is used to override the default portrait orientation when converting an HTML document to the PDF format. This function should be called before calling the HpsConvertFile or HpsConvertBuffer if you wish override the paper orientation.

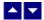

### **HpsSetPaperSize**

### Set the page size for PDF output.

BOOL HpsSetPaperSize(id, PageSize, PageWidth, PageHeight)

DWORD id; Session id.

int PageSize; Use one of the following Windows SDK defined

constants:

| Constant          | Value |
|-------------------|-------|
| DMPAPER_LETTER    | 1     |
| DMPAPER_LEGAL     | 5     |
| DMPAPER_LEDGER    | 4     |
| DMPAPER_TABLOID   | 3     |
| DMPAPER_STATEMENT | 6     |
| DMPAPER_EXECUTIVE | 7     |
| DMPAPER_A3        | 8     |
| DMPAPER_A4        | 9     |
| DMPAPER_A5        | 11    |
| DMPAPER_B4        | 12    |
| DMPAPER_B5        | 13    |

If you need to use a paper size not listed above, please set the PageSize argument to zero and specify the

page width and height using the next two arguments.

int PageWidth; The page width in twips units (1440 twips = 1 inch). This

argument is ignored if the PageSize is set to one of the

defined page sizes listed above.

int PageHeight; The page height in twips units (1440 twips = 1 inch).

This argument is ignored if the PageSize is set to one of

the defined page sizes listed above

Return Value: The function returns TRUE when successful.

**Comment:** This function is used to override the default letter size paper when converting an HTML document to the PDF format. This function should be called before calling the HpsConvertFile or HpsConvertBuffer if you wish override the paper size.

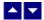

### **HpsSetTextProp**

### Set a text property for the PDF document.

BOOL HpsSetTextProp(id, prop, val)

DWORD id; Session id.

int prop; One of the following property type to set:

HPPROP AUTHOR Author of the document

HPPROP TITLE Document title

HPPROP\_SUBJECT Subject

HPPROP\_KEYWORDS Key words

HPPROP\_CRE\_DATE Creation date

HPPROP\_MOD\_DATE Modification date

HPPROP\_USER\_PASSWORD User password

HPPROP OWNER PASSWORD Owner password

HPPROP\_DOWNLOAD\_DIR Specify the project folder to store the

temporary files.

LPBYTE val; The text value of the selected property.

Return value: This function returns TRUE when successful.

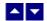

### **ASP Interface**

This chapter describes the usage of the HTML to PDF Converter within an ASP page. The product includes an additional wrapper DLL called HPCC.DLL which is used to access the converter within an ASP page. Please follow the following steps:

Copy ter31.dll, hts26.dll, pdc32.dll, hps32.dll and hpcc.dll to the Windows system directory, or any other directory available at the run-time. Now register hpcc.dll using the regsvr32 system utility. The other dlls do not need registration. Now you are ready to use this product within an ASP page.

Here is an example ASP page to show a conversion of Html string into a PDF string:

```
<%@ LANGUAGE = "VBSCRIPT"%>
<%
Option Explicit
Dim sHTML
Dim sPdf
Dim obi
Dim result
Dim ErrorMessage
Set obj = Server.CreateObject("hpcc.converter")
result=obj.SetTextProp(obj.VAL_HPPROP_DOWNLOAD_DIR,
                    "c:\inetpub\wwwroot\MyProjectFolder")
result=obj.SetBoolProp(obj.VAL_HPPROP_USE_WEB_BROWSER,1)
sHTML = "<html><body> This <b> is </b> a test of <i> HTML
               </i> to <i> PDF </i> Conversion.</body></html>"
sPDF=""
if len(sHTML) > 0 then
```

```
sPdf = obj.ConvertBuffer(CStr(sHTML))
End If
if sPDF = "" then
 ErrorMessage = obj.GetLastMessage
 response.write(ErrorMessage)
end if
Set obj = Nothing
응>
<html>
<head>
</head>
<body>
<%
    Function StringToByteArray(S)
      Dim i, ByteArray
      For i=1 To Len(S)
        ByteArray = ByteArray & ChrB(Asc(Mid(S,i,1)))
      StringToByteArray = ByteArray
    End Function
    if sPDF<>"" then
        Response.Clear()
        Response.Charset = ""
        Response.ContentType = "application/pdf"
        Response.AddHeader "Content-Disposition",
                     "inline;filename=" + "test.pdf"
        Response.BinaryWrite(StringToByteArray(sPDF))
        Response.Flush()
        Response.End()
```

응>

</body>

</html>

-----

When the above asp file is loaded, IE displays generated PDF file.

\_\_\_\_\_

The method names used by the hpcc.dll are the same as the functions mentioned in the Application Interface functions. However the 'Hps' prefix is not used by the hpcc method names. For example, the HpsConvertFile function is named as ConvertFile within the hpcc.dll file.

Also, the constants values are prefixed with an 'VAL\_' prefix. For example, the constant RPFLAG\_SEGMENT\_ONLY becomes VAL\_RPFLAG\_SEGMENT\_ONLY.

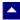

### **FAQ**

#### How to Insert Page break in the generated PDF?

Please insert the following html code in your html document to generate a page break in PDF

```
<br style="page-break-before: always;" />
```

#### How to fit large html text on one page?

You would set the zoom factor property to shrink the text to fit on one page. Please refer to the <u>TerSetNumProp</u> method for the description of the HPPROP\_ZOOM\_FACTOR property.